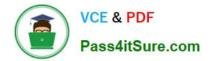

# 1Z0-805<sup>Q&As</sup>

Upgrade to Java SE 7 Programmer

### Pass Oracle 1Z0-805 Exam with 100% Guarantee

Free Download Real Questions & Answers **PDF** and **VCE** file from:

https://www.pass4itsure.com/1Z0-805.html

100% Passing Guarantee 100% Money Back Assurance

Following Questions and Answers are all new published by Oracle Official Exam Center

Instant Download After Purchase

100% Money Back Guarantee

- 😳 365 Days Free Update
- 800,000+ Satisfied Customers

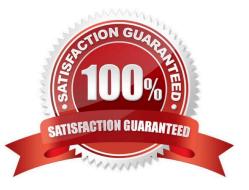

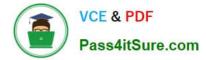

#### **QUESTION 1**

What is the minimum SQL standard that a JDBC API implementation must support?

A. SQL-92

B. SQL 99

C. SQL-2003

D. JDBC 4.0

Correct Answer: A

JDBC sets minimum SQL conformance to the SQL92 entry level SQL standard. This gives guaranteed wide portability for applications designed to run on many platforms.

#### **QUESTION 2**

Which two code blocks correctly initialize a Locale variable?

A. Locale loc1 = "UK";

- B. Locale loc2 = Locale.get Instance ( "ru" );
- C. Locale loc3 = Locale.getLocaleFactory("RU");
- D. Locale loc4 = Locale.UK;
- E. Locale loc5 = new Locale("ru", "RU");

Correct Answer: DE

Reference: The Java Tutorials, Creating a Locale

#### **QUESTION 3**

Which code fragment is required to load a JDBC 3.0 driver?

- A. DriverManager.loadDriver("org.xyzdata.jdbc.network driver");
- B. Class.forname ("org.xyzdata.jdbc.NetWorkDriver");
- C. Connection con = Connection.getDriver ("jdbc:xyzdata: //localhost:3306/EmployeeDB");
- D. Connection con = Drivermanager.getConnection ("jdbc:xyzdata: //localhost:3306/EmployeeDB");

Correct Answer: B

Note that your application must manually load any JDBC drivers prior to version 4.0. The simplest way to load a driver class is to call the Class.forName() method. If the fully-qualified name of a class is available, it is possible to get the

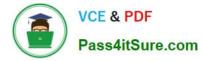

corresponding Class using the static method Class.forName().

#### **QUESTION 4**

You are using a database from XY/Data. What is a prerequisite for connecting to the database using a JDBC 4.0 driver from XY/Data?

A. Use the JDBC DriverManager.loadDriver method.

- B. Put the XY/data driver into the classpath of your application.
- C. Create an instance of the XY/Data driver class using the new keyword.
- D. Create an Implementation of DriverManager that extends the XY/Data driver

```
Correct Answer: B
```

First, you need to establish a connection with the data source you want to use. A data source can be a DBMS, a legacy file system, or some other source of data with a corresponding JDBC driver. Typically, a JDBC application connects to a target data source using one of two classes:

\*

DriverManager: This fully implemented class connects an application to a data source, which is specified by a database URL. When this class first attempts to establish a connection, it automatically loads any JDBC 4.0 drivers found within the class path(B). Note that your application must manually load any JDBC drivers prior to version 4.0.

\*

DataSource: This interface is preferred over DriverManager because it allows details about the underlying data source to be transparent to your application. A DataSource object\\'s properties are set so that it represents a particular data source.

Note: The JDBC Architecture mainly consists of two layers:

First is JDBC API, which provides the application-to-JDBC Manager connection. Second is JDBC Driver API, which supports the JDBC Manager-to-Driver Connection. This has to provide by the vendor of database, you must have notice that

one external jar file has to be there in class path for forth type of driver (B).

The JDBC API uses a driver manager and database-specific drivers to provide transparent connectivity to heterogeneous databases. The JDBC driver manager ensures that the correct driver is used to access each data source. The driver

manager is capable of supporting multiple concurrent drivers connected to multiple heterogeneous databases.

Reference: The Java Tutorials, Establishing a Connection

#### **QUESTION 5**

Given the code fragment: static void addContent () throws Exception {

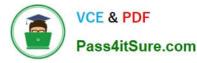

Path path = Paths.get("D:\\company\\report.txt");

UserPrincipal owner = path.getFileSystem().getUserPrincipalLookupService().lookupPrincipalByName("Bob");

Files.setOwner(path, owner);

// insert code here ?Line \*\*

br.write("this is a text message ");

}

System.out.println("success");

}

Assume that the report.txt file exists.

Which try statement, when inserted at line \*\*, enables appending the file content without writing the metadata to the underlying disk?

A. try (BufferWriter br = Files.newBufferedWriter (path, Charset.forName ("UTF-8"), new openOption [] {StandardOpenOption.CREATE, StandardOpenOption.Append, StandardOpenOption.DSYNC}};} {

B. try (BufferWriter br = Files.newBufferedWriter (path, Charset.forName ("UTF-8"), new openOption [] {StandardOpenOption.APPEND, StandardOpenOption.SYNC));){

C. try (BufferWriter br = Files.newBufferedWriter (path, Charset.forName ("UTF - 8"), new openOption [] {StandardOpenOption.APPEND, StandardOpenOption.DSYNC}

D. try (BufferWriter br = Files.newBufferedWriter (path, Charset.forName ("UTF?;), new openOption [] {StandardOpenOption.CREATENEW, StandardOpenOption.APPEND, StandardOpenOption.SYNC}} }

E. try (BufferWriter br = Files.newBufferedWriter (path, Charset.forName ("UTF - 8"), new openOption [] {StandardOpenOption.APPEND, StandardOpenOption.ASYNC});) {

Correct Answer: C

StandardOpenOption should be both APPEND (if the file is opened for WRITE access then bytes will be written to the end of the file rather than the beginning) and DSYNC (Requires that every update to the file\\'s content be written

synchronously to the underlying storage device.).

Note 1:The newBufferedWriter method Opens or creates a file for writing, returning a BufferedWriter that may be used to write text to the file in an efficient manner. The options parameter specifies how the the file is created or opened. If no

options are present then this method works as if the CREATE, TRUNCATE\_EXISTING, and WRITE options are present. In other words, it opens the file for writing, creating the file if it doesn\\'t exist, or initially truncating an existing regular-file

to a size of 0 if it exists.

Note2: public static final StandardOpenOption APPEND

If the file is opened for WRITE access then bytes will be written to the end of the file rather than the beginning.

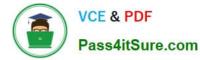

If the file is opened for write access by other programs, then it is file system specific if writing to the end of the file is atomic.

Reference: java.nio.file.Files

java.nio.file Enum StandardOpenOption

#### **QUESTION 6**

Which three enum constants are defined in FilevisitResult?

A. CONTINUE

B. SKIP\_SIBLINGS

C. FOLLOW\_LINKS

D. TERMINATE

E. NOFOLLOW\_LINKS

F. DELETE\_CHILD

Correct Answer: ABD

The FileVisitor methods return a FileVisitResult value. You can abort the file walking process or control whether a directory is visited by the values you return in the FileVisitor methods:

\*

CONTINUE ?Indicates that the file walking should continue. If the preVisitDirectory method returns CONTINUE, the directory is visited.

\*

SKIP\_SIBLINGS ?When preVisitDirectory returns this value, the specified directory is not visited, postVisitDirectory is not invoked, and no further unvisited siblings are visited. If returned from the postVisitDirectory method, no further siblings are visited. Essentially, nothing further happens in the specified directory.

\*

TERMINATE ?Immediately aborts the file walking. No further file walking methods are invoked after this value is returned.

\*

SKIP\_SUBTREE ?When preVisitDirectory returns this value, the specified directory and its subdirectories are skipped. This branch is "pruned out" of the tree.

Note: To walk a file tree, you first need to implement a FileVisitor. A FileVisitor specifies the required behavior at key points in the traversal process: when a file is visited, before a directory is accessed, after a directory is accessed, or when a failure occurs.

Reference: The Java Tutorials, Walking the File Tree

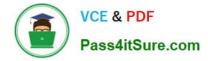

#### **QUESTION 7**

Given the code fragment: public static void processFile () throws IOException { Try (FileReader fr = new FileReader ("logfilesrc.txt"); FileWriter fw = new FileWriter ("logfilesdst.txt") ) { int i = fr.read(); } Which statement is true?

A. The code fragment contains compilation errors.

B. The java runtime automatically closes the FileWriter Instance first and the FileReader instance next.

C. The java runtime automatically closes the FileReader Instance first and the FileWriter instance next.

D. The developer needs to close the FileReader instance first and the FileWriter instance explicitly in a catch block.

E. The Java runtime may close the FileReader and FileWriter instance in an intermediate manner. Developers should not rely on the order in which they are closed.

#### Correct Answer: B

The try-with-resources statement is a try statement that declares one or more resources. Aresource is an object that must be closed after the program is finished with it. The try- with-resources statement ensures that each resource is closed at the end of the statement. Any object that implements java.lang.AutoCloseable, which includes all objects which implementjava.io.Closeable, can be used as a resource.

Reference: The Java Tutorials, The try-with-resources Statement

#### **QUESTION 8**

Which code fragments print 1?

A. String arr [] = {"1", "2", "3"}; List arrList = new LinkedList (Arrays.asList (arr)); System.out.println (arrList.get (0));

D. String arr [] = {"1", "2", "3"}; List arrList = new LinkedList (Arrays.asList (arr)); System.out.println (arrList.get (0));

E. String arr [] = {"1","2","3"}; List extendsString > arrList =new LinkedList (Arrays.asList (arr)); System.out.println (arrList.get (0));

Correct Answer: AC

Note: You can replace the type arguments required to invoke the constructor of a generic class with an empty set of type parameters () as long as the compiler can infer the type arguments from the context. This pair of angle brackets is informally called the diamond.

#### **QUESTION 9**

What design pattern does the Drivermanager.getconnection () method characterize?

A. DAO

- B. Factory
- C. Singleton

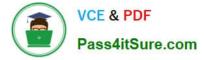

D. composition

Correct Answer: B

DriverManager has a factory method getConnection() that returns a Connection object.

Note 1:A factory method is a method that creates and returns new objects. The factory pattern (also known as the factory method pattern) is a creational design pattern. A factory is a Java class that is used to encapsulate object creation

code. A factory class instantiates and returns a particular type of object based on data passed to the factory. The different types of objects that are returned from a factory typically are subclasses of a common parent class.

Note 2:

The method DriverManager.getConnection establishes a database connection. This method requires a database URL, which varies depending on your DBMS. The following are some examples of database URLs: MySQL, Java DB.

#### **QUESTION 10**

Given a resource bundle MessageBundle, what is the name of the default bundle file?

- A. MessageBundle.profile
- B. MessageBundle.xml
- C. MessageBundle.java
- D. MessageBundle.properties

Correct Answer: D

A properties file is a simple text file. You should always create a default properties file. The name of this file begins with the base name of your ResourceBundle and ends with the .properties suffix. Reference: The Java Tutorials,Backing a ResourceBundle with Properties Files

#### **QUESTION 11**

Given the incomplete pseudo-code for a fork/join framework applications:

submit (Data) {

if (Data.size

(Data); // line X

}

else {

List x = (Data); // line Y

for(Data d: x

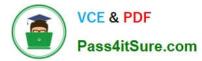

(d); // line Z

- }
- }

And give the missing methods:

Process, submit, and splitInHalf

Which three insertions properly complete the pseudo-code?

- A. Insert submit at line X
- B. Insert splitHalf at line X
- C. Insert process at line X
- D. Insert process at line Y
- E. Insert splitHalf at line Y
- F. Insert process at line Z
- G. Insert submit at line Z
- Correct Answer: CEG
- C: If Data.Size is "small enough" then process it directly.
- E: Else we split it in half.
- G: We use a recursive submit (of the splitted Data).

#### **QUESTION 12**

Given this code fragment:

try {

String query = "SELECT \* FROM Item";

Statement stmt = conn.createStatement();

- ResultSet rs = stmt.executeQuery(query);
- ResultSetMetaData rsmd = rs.getMetaData();
- int rowCount = rsmd.getRowCount();
- System.out.println ("Processing: " + rowCount + " rows.");

while (rs.next()) {

// Process each row

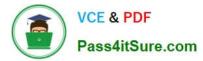

}

- } catch (SQLException se)
- { System.out.println("Error");

}

Assume that the SQL query returns records. What is the result?

- A. Compilation fails.
- B. The program prints Error
- C. An exception is thrown at runtime
- D. The statement at line 16 execute
- Correct Answer: A
- There is no GetRowCount method in java.sql.ResultSetMetaData.
- The following line will not compile:
- int rowCount = rsmd.getRowCount();
- Reference: java.sql.ResultSetMetaData

Latest 1Z0-805 Dumps

1Z0-805 Study Guide

1Z0-805 Braindumps

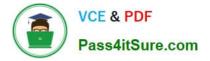

To Read the Whole Q&As, please purchase the Complete Version from Our website.

## Try our product !

100% Guaranteed Success
100% Money Back Guarantee
365 Days Free Update
Instant Download After Purchase
24x7 Customer Support
Average 99.9% Success Rate
More than 800,000 Satisfied Customers Worldwide
Multi-Platform capabilities - Windows, Mac, Android, iPhone, iPod, iPad, Kindle

We provide exam PDF and VCE of Cisco, Microsoft, IBM, CompTIA, Oracle and other IT Certifications. You can view Vendor list of All Certification Exams offered:

#### https://www.pass4itsure.com/allproducts

### **Need Help**

Please provide as much detail as possible so we can best assist you. To update a previously submitted ticket:

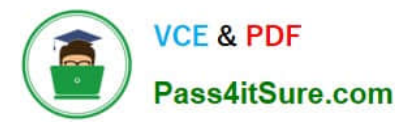

#### **One Year Free Update**

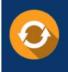

Free update is available within One Year after your purchase. After One Year, you will get 50% discounts for updating. And we are proud to boast a 24/7 efficient Customer Support system via Email.

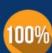

To ensure that you are spending on quality products, we provide 100% money back guarantee for 3<u>0 days</u>

**Money Back Guarantee** 

from the date of purchase

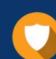

#### Security & Privacy

We respect customer privacy. We use McAfee's security service to provide you with utmost security for your personal information & peace of mind.

Any charges made through this site will appear as Global Simulators Limited. All trademarks are the property of their respective owners. Copyright © pass4itsure, All Rights Reserved.